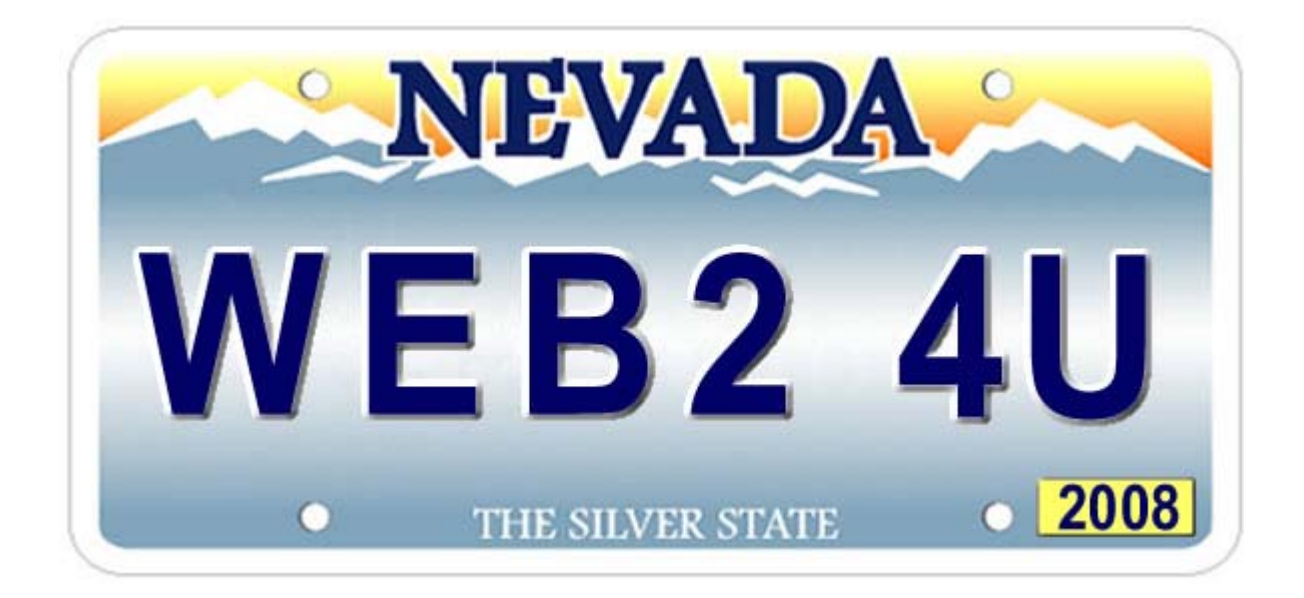

# **May 16 & 17, 2008 Foothill High School Henderson, Nevada**

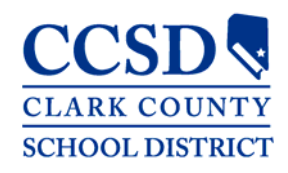

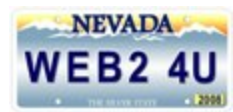

#### Agenda

#### **Friday, May 16, 2008**

- 4:00 pm 5:00 pm Registration, Dinner Group Assignments, and UNLV Credit Information
- 5:00 pm 5:40 pm Concurrent Sessions
- 5:50 pm 6:25 pm Concurrent Sessions / Dinner Group A
- 6:35 pm 7:10 pm Concurrent Sessions / Dinner Group B
- 7:20 pm 8:00 pm Concurrent Sessions

#### **Saturday, May 17, 2008**

- 7:30 am 8:30 am Registration and Continental Breakfast
- 8:30 am 10:00 am Welcome and Keynote Presentation (Chris Dede)
- 10:10 am 11:00 am Concurrent Sessions
- 11:10 am 12:00 pm Concurrent Sessions
- 12:10 pm 1:00 pm Lunch
- 1:10 pm 2:00 pm Concurrent Sessions
- 2:10 pm 3:00 pm Concurrent Sessions
- 3:10 pm 4:00 pm Capstone Presentation (Don Henderson)

#### **Vendor Booths**

- 4:00 pm 8:00 pm Friday, May 16
- 7:30 am 3:00 pm Saturday, May 17

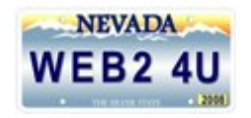

### Keynote & Capstone Presentations

#### Keynote Presentation

#### Chris Dede

*How Web 2.0 Tools are Transforming "Learning" and "Knowledge"*

Web 2.0 media (e.g., wikis, social tagging) are redefining what and how we learn. In Wikipedia, "knowledge" is constructed by negotiating compromises among various points of view – so how do we teach students to be "experts" on a topic? Powerful search strategies are undercutting organization and classification systems for knowledge – so what now constitutes a "curriculum"? If "understanding" increasingly is expressed in hyperlinked webs, should we emphasize students learning to compose linear, expository essays? In the midst of a transformation comparable to the development of oral language or the written word, this session discusses ways we should reconceptualize "education."

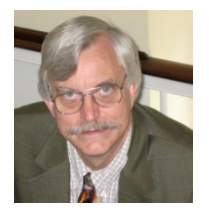

Chris Dede is the Timothy E. Wirth Professor in Learning Technologies at Harvard's Graduate School of Education. His fields of scholarship include emerging technologies, policy, and leadership. His funded research includes a grant from the National Science Foundation to aid middle school students learning science via shared virtual environments and a Star Schools grant from the U.S. Department of Education to help high school students with math and literacy skills using wireless mobile devices to create augmented reality simulations. In 2007, h e

was honored by Harvard University as an outstanding teacher. Chris has served as a member of the National Academy of Sciences Committee on Foundations of Educational and Psychological Assessment, a member of the U.S. Department of Education's Expert Panel on Technology, and International Steering Committee member for the Second International Technology in Education Study. He serves on Advisory Boards and Commissions for PBS TeacherLine, the Partnership for 21<sup>st</sup> Century Skills, the Pittsburgh Science of Learning Center, and several federal research grants. In addition, Chris is a member of the Board of Directors of the Boston Tech Academy, an experimental small high school in the Boston Public School system, funded by the Gates Foundation. His co-edited book, Scaling Up Success: Lessons Learned from Technology-Based Educational Improvement, was published by Jossey‐Bass in 2005. A second volume he edited, Online Professional Development for Teachers: Emerging Models and Methods, was published by the Harvard Education Press in 2006.

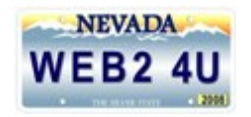

### Keynote & Capstone Presentations

#### Capstone Presentation

#### Don Henderson

#### *Creativity & Innovation: Learning in the 21st Century*

Media is an essential tool for teaching and learning in the 21st Century classroom. Today's students are flooded with images, sounds and moving pictures. The web has given students ability to build their own brand and a stage in which to share it. Helping students make sense of this media and more importantly finding ways to integrate it into their learning, requires a new way of thinking and teaching. This session will inform and entertain as well as give you some insight into what today's learners need to be successful.

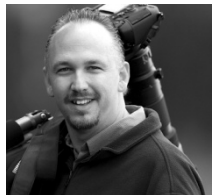

Don Henderson is the Senior Manager of Creative Expression for Apple Education. In his role, Don is responsible for creating programs and solutions that integrate Apple's Digital Media Tools across the curriculum in both K12 and HiED. Don works with educators around the country and abroad who are interested in creating programs focused on media arts and communication.

Prior to joining Apple, Don was the Director of Educational and Library Technology for the Grossmont Union High School District in San Diego, California. Don is also a two-time Smithsonian Laureate for the award winning Digital Media programs he created for the Grossmont Union High School District. Don has present ed keynotes and led workshops around the world including annual trips to Australia and New

Zealand where he works with high school teachers and university faculty who are interested in better integrating st students into their learning is the mission. By providing the students with the inspiration, a plan, and the mo technology into their programs. Don has never lost sight of his focus to integrate technology into the curriculum. As an artist, Don sees instruction as a very visual and hands‐on experience. Using Digital Media, he applies a simple strategy to both instruction and staff development: Plan, Produce, Present, and Assess. Integrating flexible and creative tools, Don has created empowering programs that help all learners explore new ways to create with Digital Media.

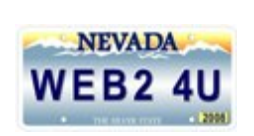

Friday, May 16<sup>th</sup> Session Grid

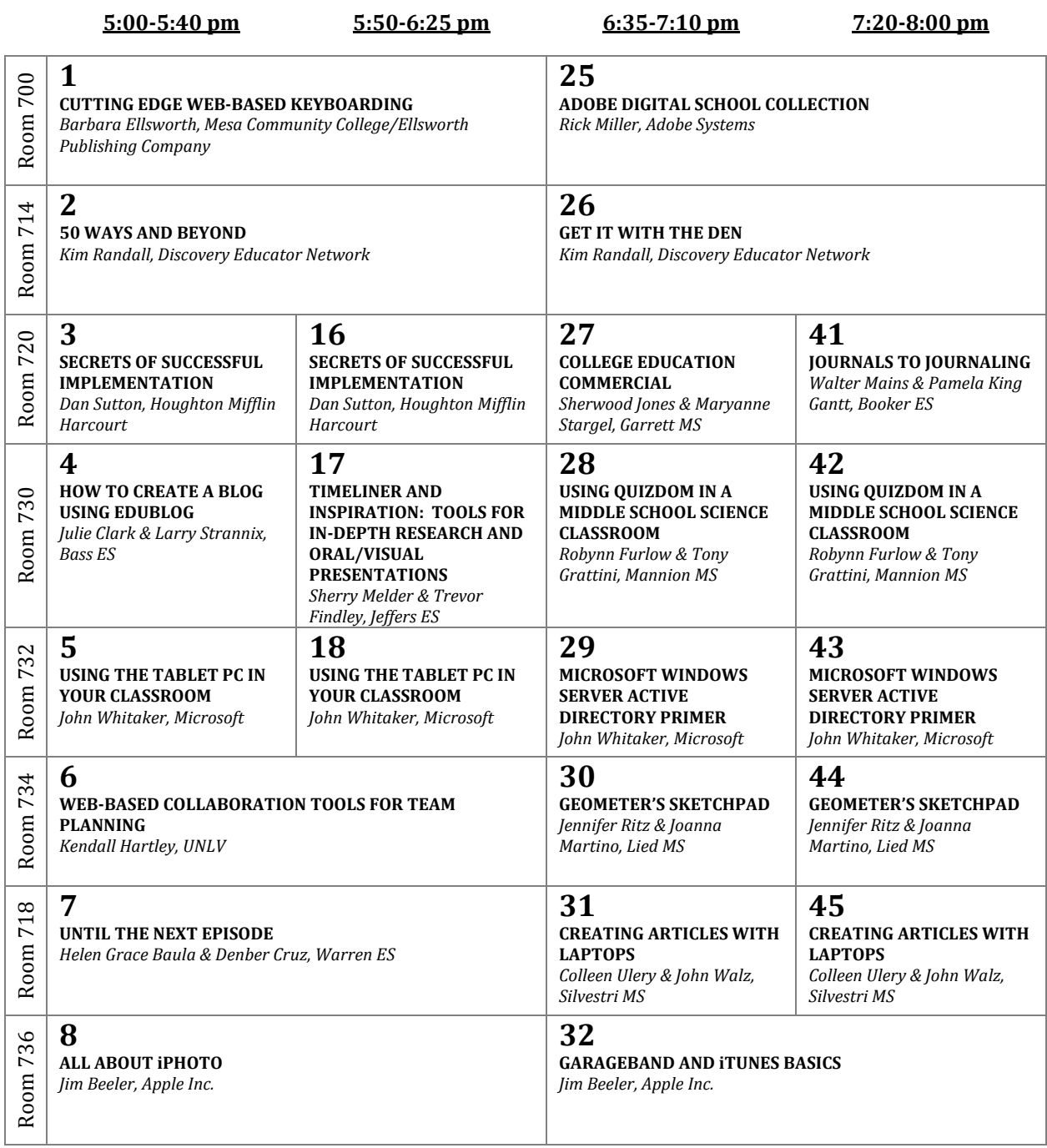

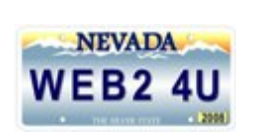

Friday, May 16<sup>th</sup> Session Grid

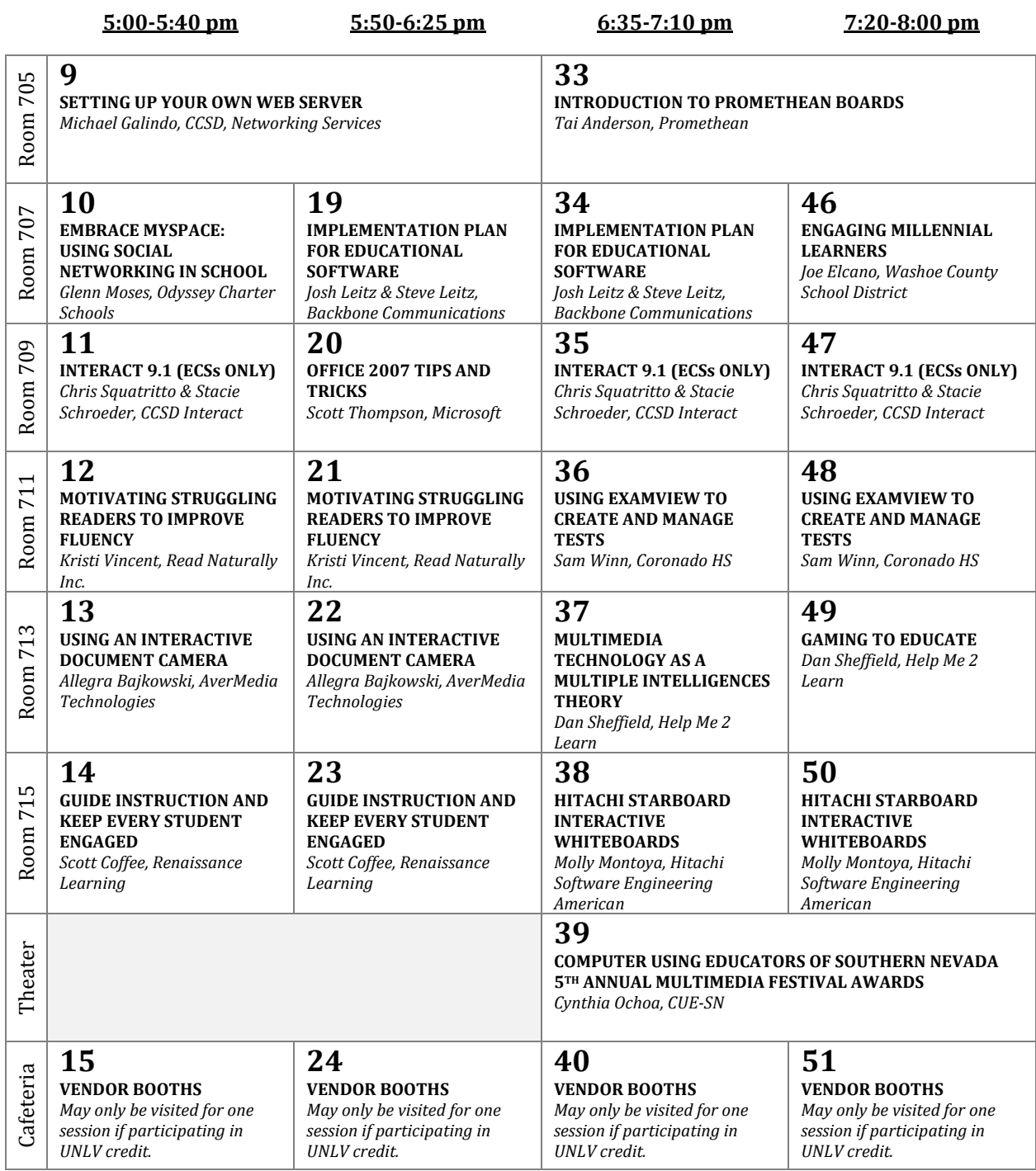

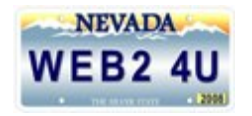

Saturday, May 17<sup>th</sup> Session Grid

**10:1011:00 am 11:1012:00 pm 1:102:00 pm 2:103:00 pm 52 67 81 96** 700 Room 700 **GOOGLE DOCS AND GOOGLE DOCS AND CSI: A NEW APPROACH TO CSI: A NEW APPROACH TO GOOGLE SCHOLAR FOR GOOGLE SCHOLAR FOR TECHNOLOGY PD TECHNOLOGY PD** Room **THE CLASSROOM THE CLASSROOM** *Cindy Burkes & Tammy Leet, Cindy Burkes & Tammy Leet, Donna Levy & Chuck Sinicki, Donna Levy & Chuck Sinicki, CCSD, Teacher Induction and CCSD, Teacher Induction and CCSD, Curriculum and CCSD, Curriculum and Mentoring, Gibbons ES Mentoring, Gibbons ES Professional Development Professional Development* **53 82 97 68** 714 Room 714 **FIND THE "AHAH" SOUND ON –ENHANCING LIVE TELEVISION CREATING PHOTO YOUR AUDIO PRODUCTION & MOMENT IN SCIENCE AND SLIDESHOWS WITH PHOTO** Room **MATH! PERFORMANCE DISTRIBUTION METHODS STORY 3** *Robert Chappell & Sharon Don Carlin, Bracken ES Kenneth Baird, Visual Kathrine Lee & Renee Pearson, Explorelearning.com Communication Systems Williams, Ferron ES & Sandy Miller ES* **69 98 83 54** 720 Room 720 **THE WRITE WAY TO BLOG CREATING DIGITAL INTEGRATING SCIENCE EDU 2.0** *Fawn Canady & Sara Sara Sefcheck & Fawn* **STORIES WITH INSPIRATION AND** Room *Sefcheck, Coronodo HS Canady, Coronodo HS Jolene Anzalone & Deb* **POWERPOINT** *Trabert, Escobedo MS Brandee Evarts & Nicole Scrofani, Alamo ES* **55 70 84 99** 730 Room 730 **CREATING VIDEO A TOUR OF EFFECTIVE USE OF EFFECTIVE USE OF** Room **CONTENT FOR THE 4TEACHERS.ORG COMPASS LEARNING COMPASS LEARNING CLASSROOM AND NET** *Jason Lillebo, Batterman ES* **ODYSSEY ODYSSEY** *Jeffrey Hinton, Sierra Vista HS Jason Lillebo, Batterman ES Jason Lillebo, Batterman ES* **71 56 85 100** Room 732 732 **WOULDN'T YOU LIKE TO TEACHING MATHEMATICS CUTTING EDGE WEB-CREATING PODCASTS KNOW HOW TO …** Room **TECHNOLOGY BASED KEYBOARDING WITH PHOTO STORY 3** *Dr. Farrokh Saba, UNLV Barbara Ellsworth, Mesa Tara Evans, Mannion MS Jeanne Dahl, Eldorado HS Community College/Ellsworth Publishing Company* **57 72 86 101** Room 734 734 **SYSTEM 44 AUTHENTIC ASSESSMENTS ONE PICTURE IS WORTH A WEB 2.0 – A PERCEIVED SITE WITH REAL** Room *Niki Bates, Scholastic* **USING PODCASTS THOUSAND WORDS** *Dave Garner, Touro* **APPLICATIONS** *Dave Garner, Touro University University Dave Garner, Touro University* **58 73 87 102** Room 718  $\infty$ **VIRTUAL ASTRONOMY – ASSISTIVE TECHNOLOGY EDTRADINGCARDS.COM – MYSEARCH – A RESEARCH**  $\overline{7}$ **CELESTIA SOFTWARE – WHAT IS AND BLOGGING, RESEARCH, PROCEDURE** Room *Paulette Burns & Karon Lee, Jennifer Ritz, Lied MS* **WHY WE USE IT AND CREATING TRADING** *Susan LuciaTerry & Carolyn* **CARDS** *Paradise Prof. Development Wendy Clash & Anne Marie School Rouse Foster, Goynes ES* **59 74 88 103** 736 Room 736 **iMOVIE '08 WORKING WITH IMAGES PODCASTING WITH 21ST CENTURY LEARNING** Room **IN iPHOTO AND KEYNOTE KEYNOTE, GARAGEBAND,** *Jim Beeler, Apple Inc. Jim Beeler, Apple Inc.Jim Beeler, Apple Inc.* **AND iMOVIE** *Jim Beeler, Apple Inc*.

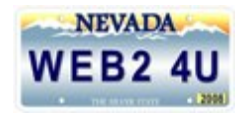

Saturday, May 17<sup>th</sup> Session Grid

**10:1011:00 am 11:1012:00 pm 1:102:00 pm 2:103:00 pm 60 75 89 104** 705 Room 705 **INTRODUCTION TO PROMETHEAN BOARDS IMPLEMENTATION PLAN IMPLEMENTATION PLAN** Room **PROMETHEAN BOARDS FOR THE INTERMEDIATE FOR EDUCATIONAL FOR EDUCATIONAL** *Tai Anderson, Promethean* **USER SOFTWARE SOFTWARE** *Tai Anderson, Promethean Josh Leitz & Steve Leitz, Josh Leitz & Steve Leitz, Backbone Communications Backbone Communications* **61 76 90 105** 707 Room 707 **NEO2… IT'S TRUE, AR**™ **NEO2… IT'S TRUE, AR**™ **A WALK THROUGH WEB A WALK THROUGH WEB** Room **AND WIRELESS AND WIRELESS 2.0 2.0** *Carolyn Chapman, Neo by Donna Levy, CCSD, Donna Levy, CCSD, Carolyn Chapman, Neo by AlphaSmart/Renaissance AlphaSmart/Renaissance Curriculum and Professional Curriculum and Professional Learning Learning Development Development* **77 62 91 106** 709 Room 709 **ILIFE '08 IN THE IWORK '08 IN THE APPLE CLASSROOM MAC OSX LEOPARD** Room **CLASSROOM CLASSROOM MANAGEMENT SOLUTION** *Josh Rude, Apple Inc Josh Rude, Apple Inc. Josh Rude, Apple Inc Josh Rude, Apple Inc* 711 Room 711 **63 78 92 107 WIKIS IN THE CLASSROOM EINSTRUCTION CPS EINSTRUCTION CPS INCORPORATING** Room *Karl Gustafson, Fremont MS* **CLASSROOM RESPONSE CLASSROOM RESPONSE CLASSROOM TECH SYSTEM SYSTEM** *Julie Detrick, CCS Chris Sefcheck, Coronado HS Chris Sefcheck, Coronado HS Presentations Systems* **79** 713 **64 93 108** Room 713 **ONE STOP INTERVENTION VEGAS PBS ONEPLACE – VEGAS PBS ONEPLACE – BLENDING LITERACY &** Room **MATERIALS K12 HOW TO UPLOAD YOUR HOW TO UPLOAD YOUR TECHNOLOGY FOR THE** *Patti Blake, Cambium* **EDUCATIONAL CONTENT EDUCATIONAL CONTENT 21ST CENTURY** *Melanie Teemant, Miller MS Learning Craig Cuddihy, Vegas PBS Craig Cuddihy, Vegas PBS* **94** LO Room 715 **65 109**  $\overline{71}$ **USING FLASH ANIMATION USING FLASH ANIMATION MILLENIAL TEACHING** Room *Julie Detrick, CCS Presentation Systems* **FOR WEBSITES FOR WEBSITES** *Danielle Smith & Jason Danielle Smith & Jason Wolsey, Sewell ES & Dooley ES Wolsey, Sewell ES & Dooley ES* **80 66 95 110** Cafeteria Cafeteria **VENDOR BOOTHS VENDOR BOOTHS VENDOR BOOTHS VENDOR BOOTHS** *May only be visited for one May only be visited for one May only be visited for one May only be visited for one session if participating in session if participating in session if participating in session if participating in UNLV credit. UNLV credit. UNLV credit. UNLV credit.*

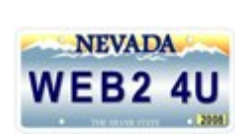

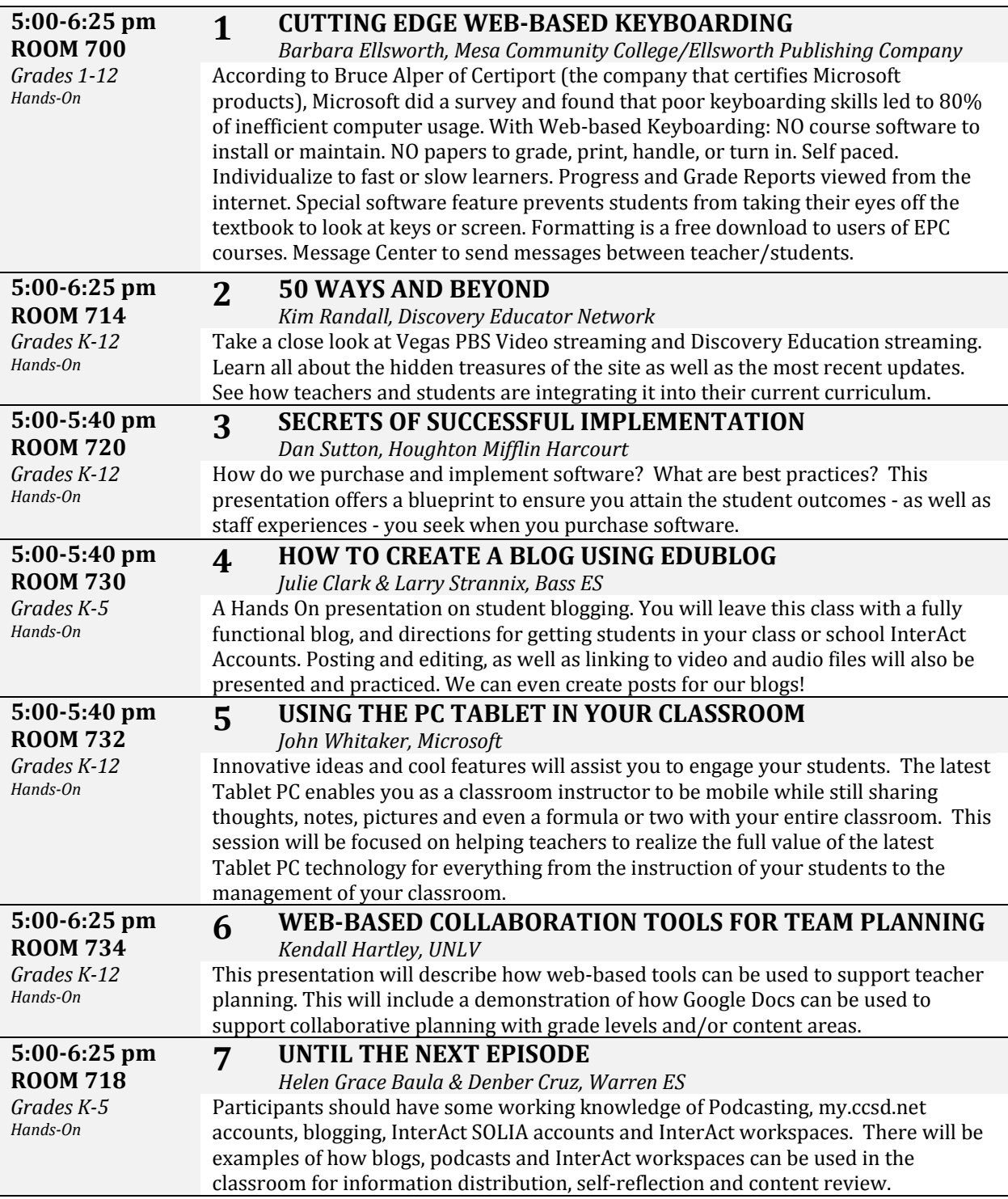

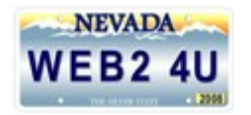

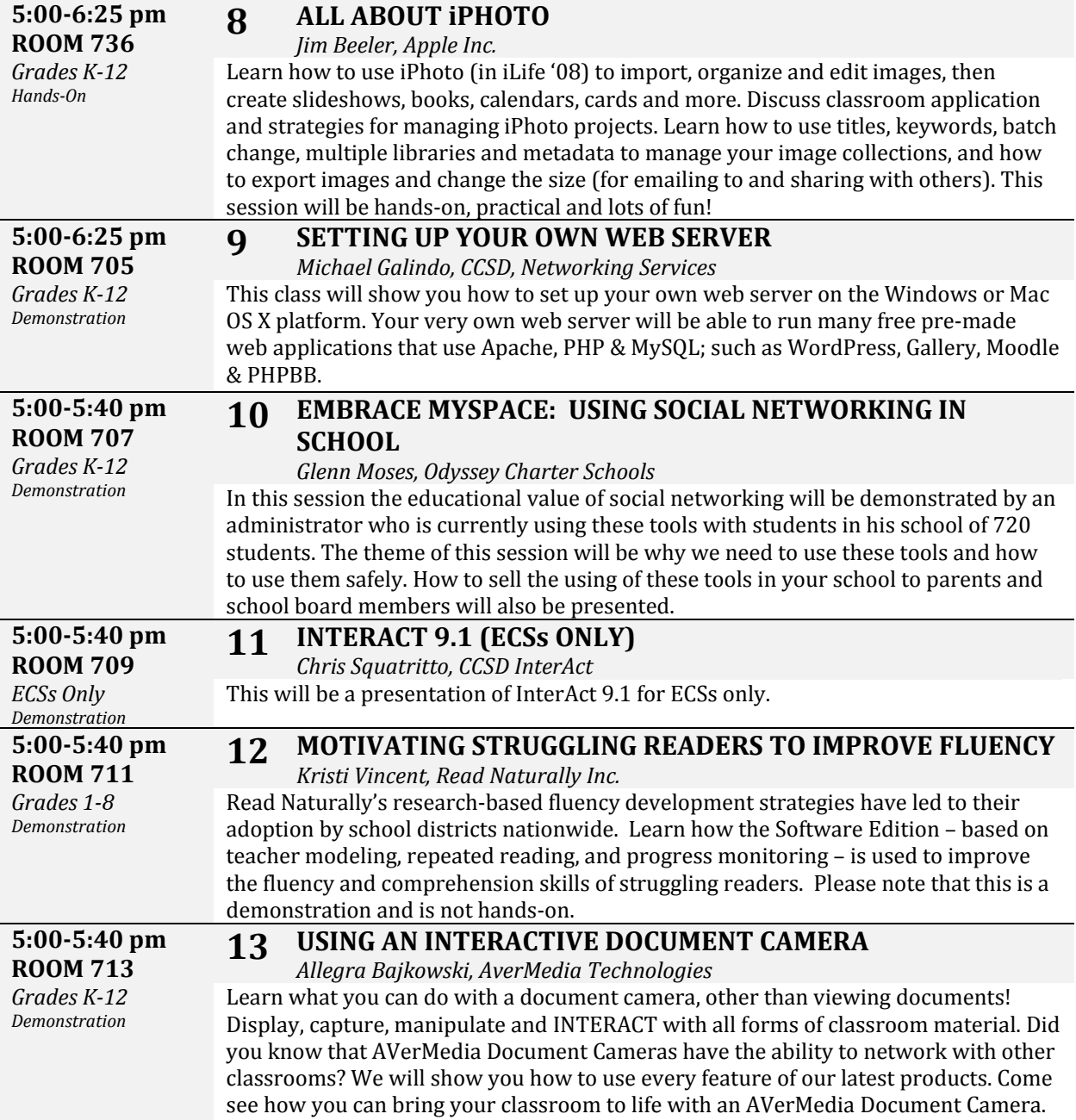

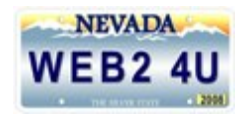

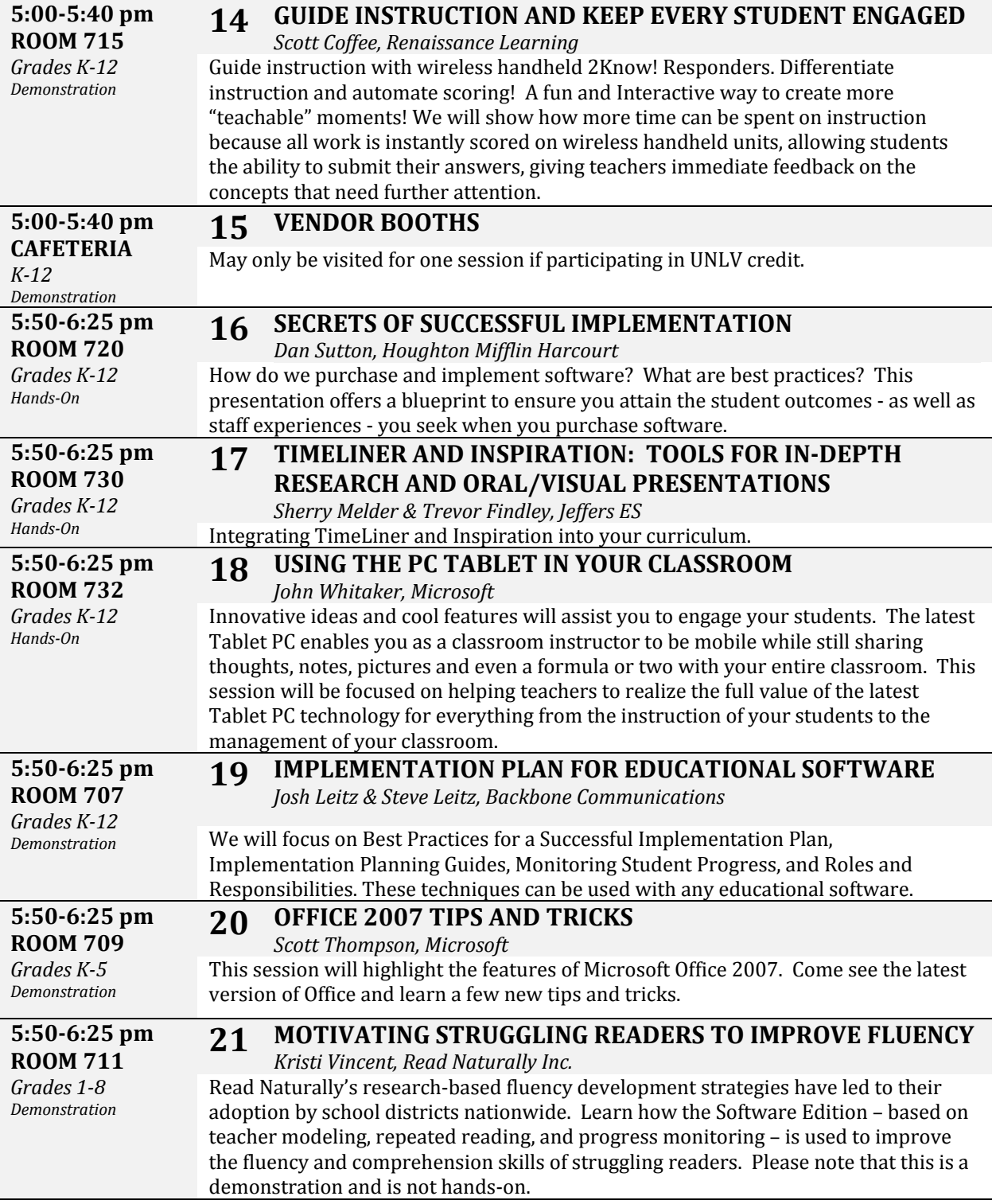

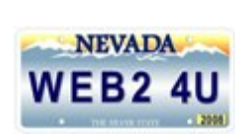

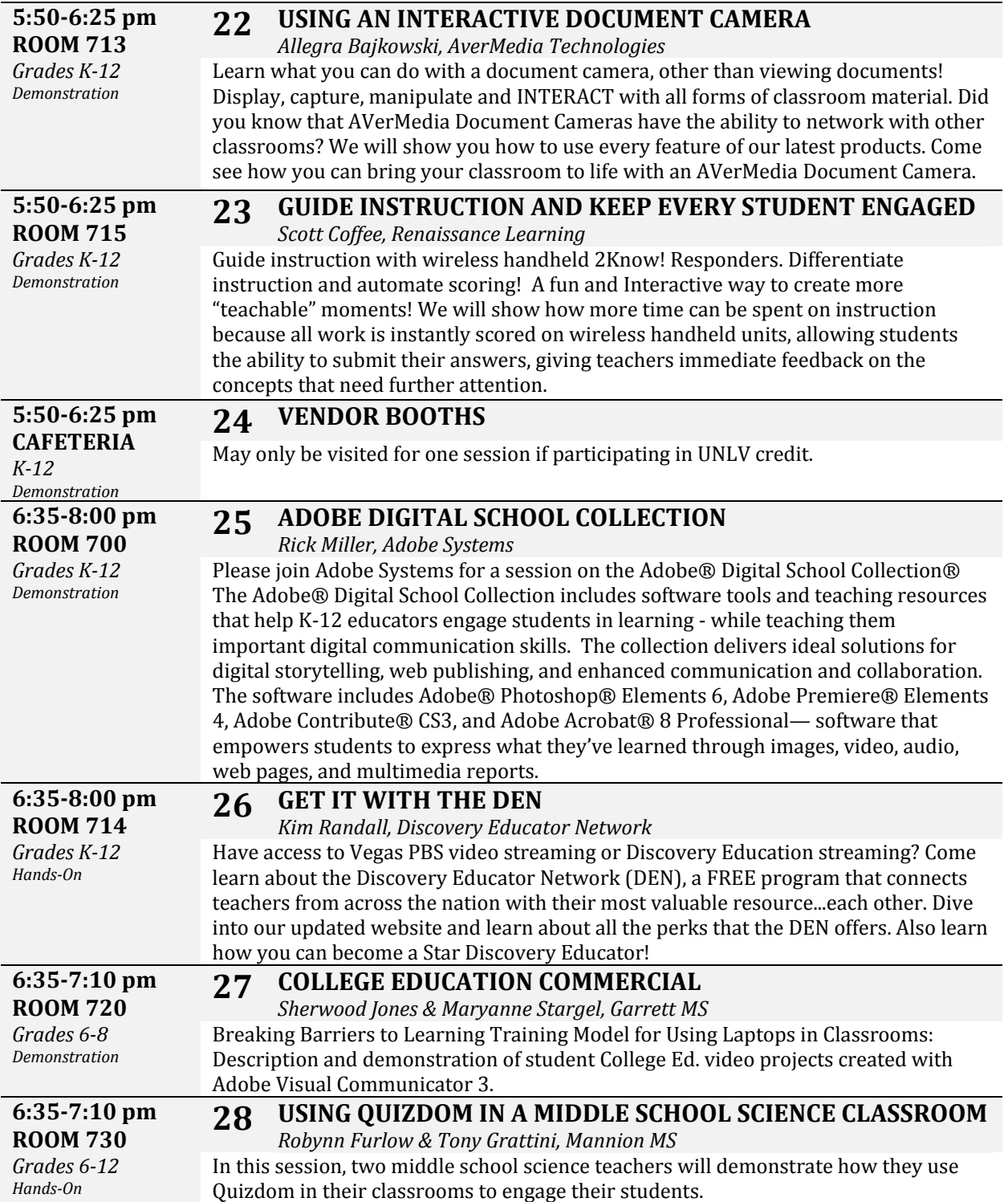

![](_page_12_Picture_0.jpeg)

![](_page_12_Picture_409.jpeg)

![](_page_13_Picture_0.jpeg)

![](_page_13_Picture_470.jpeg)

![](_page_14_Picture_0.jpeg)

![](_page_14_Picture_433.jpeg)

![](_page_15_Picture_0.jpeg)

![](_page_15_Picture_406.jpeg)

![](_page_16_Picture_0.jpeg)

![](_page_16_Picture_405.jpeg)

![](_page_17_Picture_0.jpeg)

![](_page_17_Picture_422.jpeg)

![](_page_18_Picture_0.jpeg)

![](_page_18_Picture_410.jpeg)

![](_page_19_Picture_0.jpeg)

![](_page_19_Picture_437.jpeg)

![](_page_20_Picture_0.jpeg)

![](_page_20_Picture_363.jpeg)

![](_page_21_Picture_0.jpeg)

![](_page_21_Picture_407.jpeg)

![](_page_22_Picture_0.jpeg)

![](_page_22_Picture_381.jpeg)

![](_page_23_Picture_0.jpeg)

![](_page_23_Picture_408.jpeg)

![](_page_24_Picture_0.jpeg)

![](_page_24_Picture_240.jpeg)

![](_page_25_Picture_0.jpeg)

# Vendor Listings

![](_page_25_Picture_256.jpeg)

![](_page_26_Picture_0.jpeg)

### Special Thanks

To the following organizations for their generous donations:

**Apple Inc. Computer Using E Southern Nevada ducators of Vegas PBS TeacherLine CCS** Presentations Systems **Tr s oxel Communication Howard Technology Solutions Backbone Communications Visual ems Communication Syst Clark County School District Microsoft Tech4Learning SecurityWorks, Inc. ExploreLearning Read Naturally, Inc. D & D Security Resources Academic Superstore Help Me 2 Learn Company Houghton Mifflin Inspiration Software**

To our conference host Foothill High School:

Jeanne Donadio Principal Roy Thompson **Assistant Principal** Bill Love **Students** and the Students of Students and the Students of Students and the Students of Students and t Domenick Casella **Educational Computing Strategist Computing Strategist Educational Computing Strategist** Tiffany Seibel Dean of Students Teena Sobey Librarian

#### To the Southern Nevada Computer Using Educators:

Christy Keeler PhD<br>Allison Powell Craig Cuddihy

Cynthia Ochoa & Past President Interim **Lynn Kiehlbauch President Elect** President Elect **Board Member** Bo Allison Powell ard Member **James Ertman** Treasurer Communication and the communication of the communication of the communication of the communication of the communication of the communication of the communication of the communication of the communi Heather Rampton Secretary News Secretary Secretary Secretary Secretary Secretary Secretary Secretary Secretary Joan Greenberg Webmaster New York 1999 and the United States of the Webmaster Webmaster Charles Sinicki **Board Member**<br>Craig Cuddihy **Board Member**<br>Board Member Donna Levy **Board Member** Board Member

To our fabulous presenters listed throughout this program…

![](_page_27_Picture_0.jpeg)

### Production Team

This conference was produced by Instructional Technology Services:

Jennifer Peterson **National Technology** Director, K-12 Math and Instructional Technology Loretta Asay Coordinator, Instructional Technology Nicholas Kovalenko **Michology** Project Facilitator, Instructional Technology Margie Zamora Project Facilitator, Instructional Technology Carole Moreo Project Facilitator, Instructional Technology Vicky Cervantes The Secretary, Instructional Technology

With the ECS Advisory Board:

Karen Kegley Enrico Litterini Lawrence Wood

Paulette Burns **State Burns** Service State Controller Season Elementary Advisory Tanya Ely Southeast Region Elementary Advisory Landon Hughes **Matter and Advisory** Northeast Region Secondary Advisory N Tamara Leet orthwest Region Elementary Advisory Walter Mains **Example 20 Times Superintendent Schools Elementary Advisory** Mark Thomas **Mark Thomas Region Advisory** Southwest Elementary Region Advisory Northwest Region Secondary Advisory Stacy Lefevre **Superintendent Schools Advisory** Superintendent Schools Advisory Southwest Region Secondary Advisory Robbie McClain **ESSD/SSD Advisory ESSD/SSD Advisory** Jody Myers **Southeast Secondary Region Advisory** Southeast Secondary Region Advisory East Region Secondary Advisory Neal Shebeck Northeast Region Elementary Advisory

![](_page_27_Picture_9.jpeg)

#### **Clark County School District**

Curriculum and Professional Development Math and Instructional Technology 3950 S. Pecos‐McLeod, Suite 2‐C Las Vegas, Nevada 89121

Instructional Technology, CCSD Educate, Empower, Evaluate

![](_page_28_Picture_0.jpeg)

## Conference Planner

![](_page_28_Picture_307.jpeg)

Dinner is being served in two groups. Group A will be served during the 5:50pm-6:25pm session. Group B will be served *during the 6:35 pm‐7:10 pm session. Please plan your session choices accordingly.*

![](_page_28_Picture_308.jpeg)

![](_page_29_Picture_0.jpeg)

## Conference Map

![](_page_29_Figure_3.jpeg)

Main Building:

Cafeteria – Vendor Booths, Meals

Theater – Keynote & Capstone Presentations, SN‐CUE Multimedia Festival Awards

Courtyard – Registration Tables (Attendees, Vendors, & Presenters)